## SAP ABAP table /SAPMP/RC\_T002T {Reel Calculation: Result Category Texts}

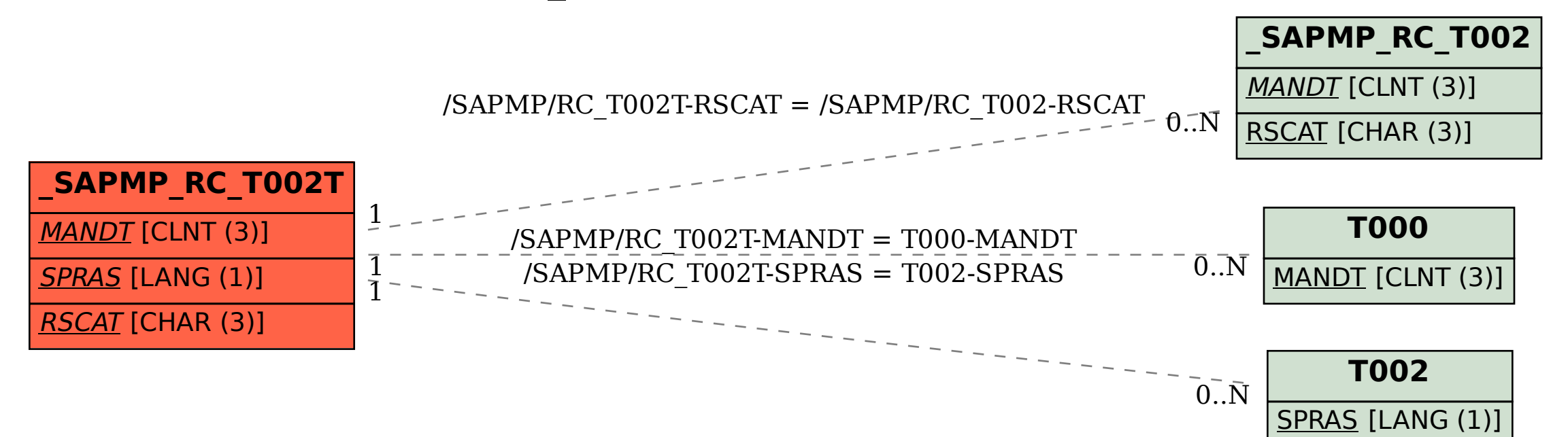